## **СЕГМЕНТАЦИЯ МЕТОДОМ ВОДОРАЗДЕЛА**

*Белорусский государственный университет информатики и радиоэлектроники г. Минск, Республика Беларусь*

## *Тынкович Т.П., Милютин А. Я.*

*Шевчук О.Г. – ассистент каф. СиУТ*

Довольно часто при анализе изображений возникает задача разделения пикселей изображений на группы по некоторым признакам. Такой процесс разбиения на группы называется сегментацией. Существует большое множество методов сегментации изображения. Часто для решения задачи связанной с соприкасающимися предметами на изображении используется так называемый метод маркерного водораздела. [1] Предлагается рассматривать изображение как некоторую карту местности, где значения яркостей представляют собой значения высот относительно некоторого уровня. Если эту местность заполнять водой, тогда образуются бассейны. При дальнейшем заполнении водой, эти бассейны объединяются. Места объединения этих бассейнов отмечаются как линии водораздела.

Метод маркерного водораздела является одним из наиболее эффективных методов сегментации изображений. При реализации этого метода выполняются следующие основные процедуры:

- 1) Вычисляется функция сегментации. Она касается изображений, где объекты размещены в темных областях и являются трудно различимыми.
- 2) Вычисление маркеров переднего плана изображений. Они вычисляются на основании анализа связности пикселей каждого объекта.
- 3) Вычисление фоновых маркеров. Они представляют собой пиксели, которые не являются частями объектов.
- 4) Модификация функции сегментации на основании значений расположения маркеров фона и маркеров переднего плана.
- 5) Вычисления на основании модифицированной функции сегментации.
- Для начала, преобразуем наше изображение используя градацию серого (см. рис.1).

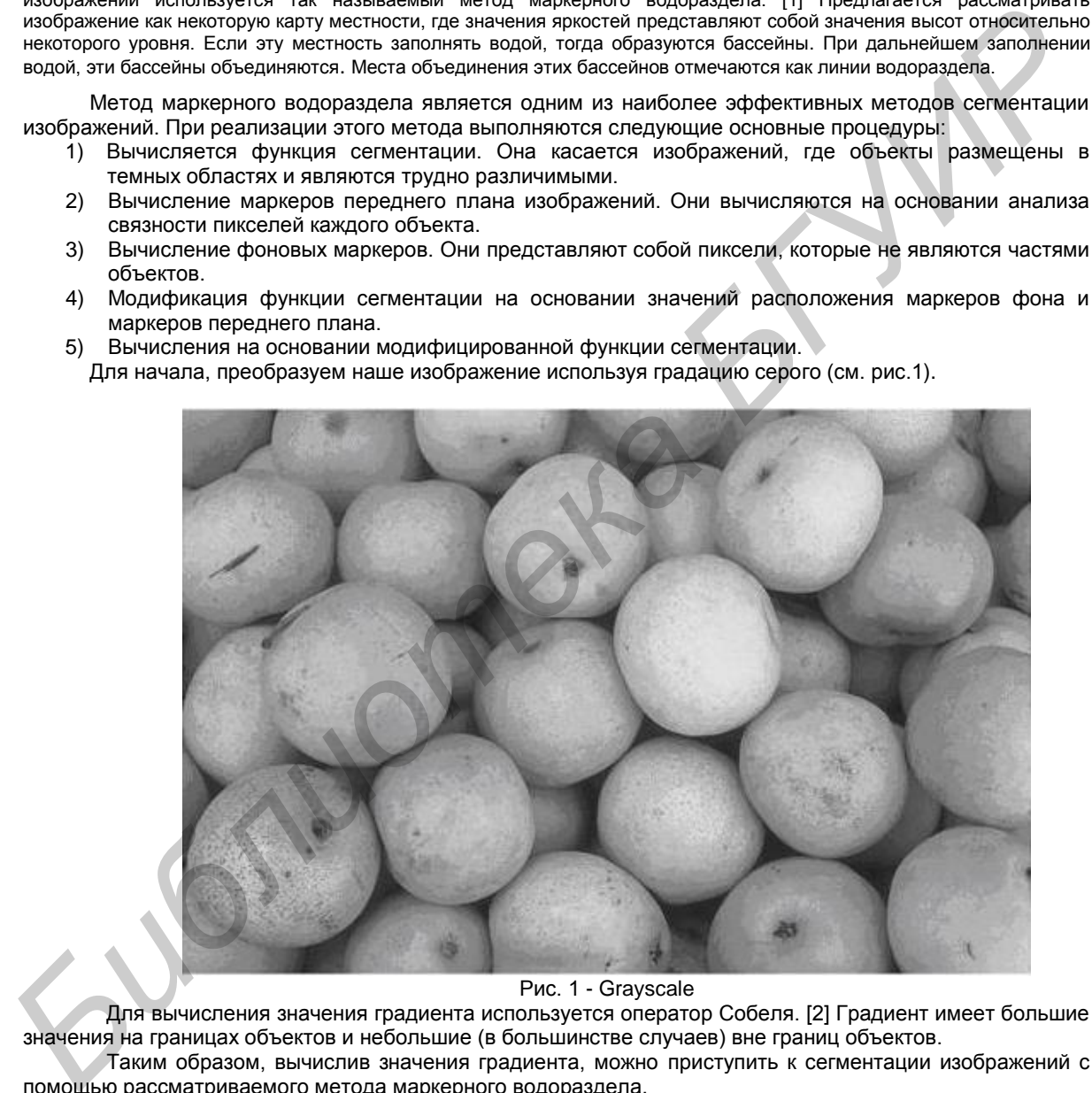

## Рис. 1 - Grayscale

Для вычисления значения градиента используется оператор Собеля. [2] Градиент имеет большие значения на границах объектов и небольшие (в большинстве случаев) вне границ объектов.

Таким образом, вычислив значения градиента, можно приступить к сегментации изображений с помощью рассматриваемого метода маркерного водораздела.

Для маркировки объектов переднего плана могут использоваться различные процедуры. Мы будем использовать морфологические технологии, которые называются "раскрытие через восстановление" и "закрытие через восстановление". Эти операции позволяют анализировать внутреннюю область объектов изображения. После процедуры маркировки, мы непосредственно выполняем операцию сегментации на основе водораздела. [3] Далее, отобразим на исходном изображении наложенные маркеры переднего плана, маркеры фона и границы сегментированных объектов (см. рис. 2).

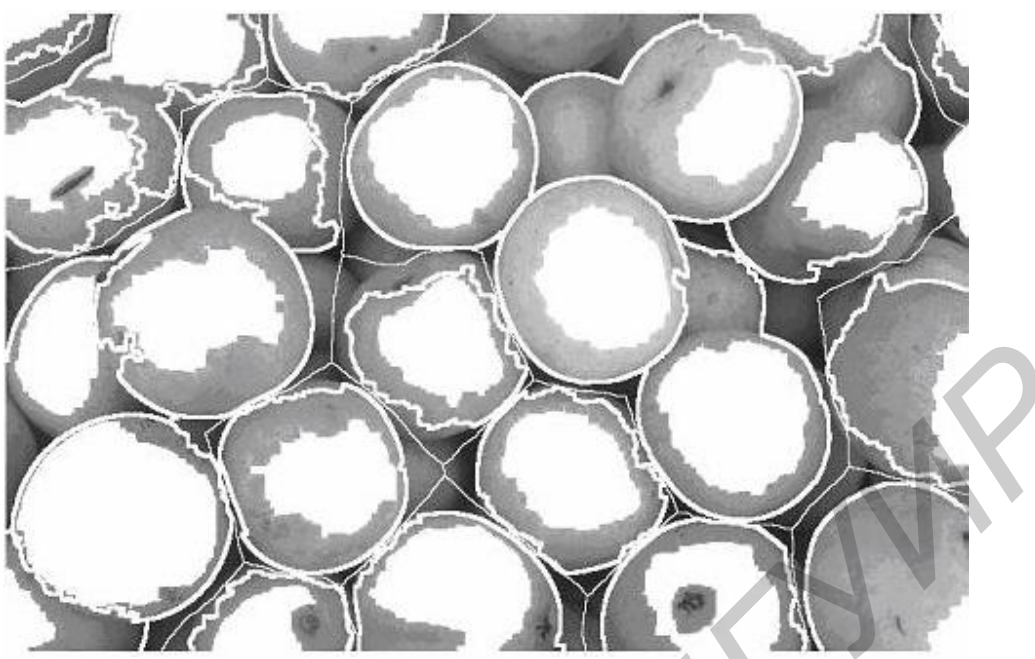

Рис.2 – Маркеры и границы объектов, наложенные на исходное изображение

В результате такого отображения можно визуально анализировать месторасположение маркеров переднего плана и фона.

Список использованных источников:

- 1 Robert Laganière, OpenCV *2 Computer Vision Application Programming Cookbook*. 131c.
- 2. Adrian Kaehler, Gary Bradski, *Learning OpenCV.* 204c.
- 3. Adrian Kaehler, Gary Bradski, *Learning OpenCV.* 402c.

*Библиотека БГУИР*